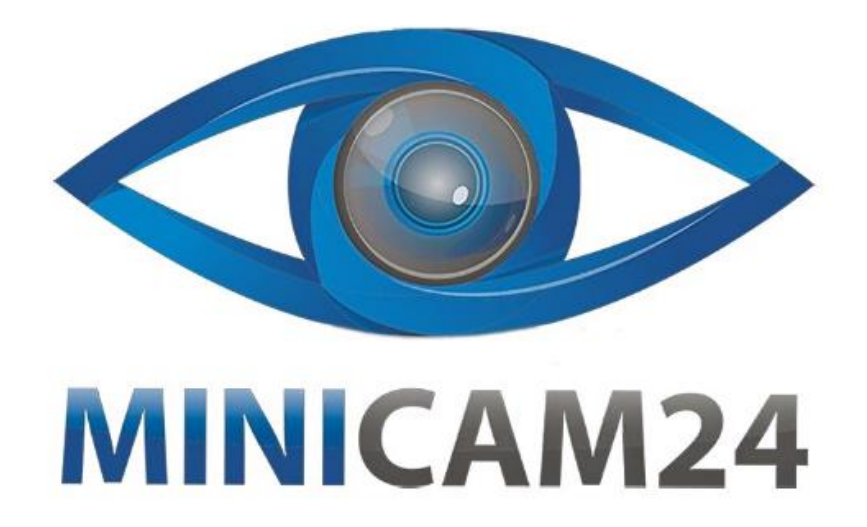

# **РУКОВОДСТВО ПОЛЬЗОВАТЕЛЯ Эндоскоп F200 с экраном 4.3 дюйма 1080P (5 метров)**

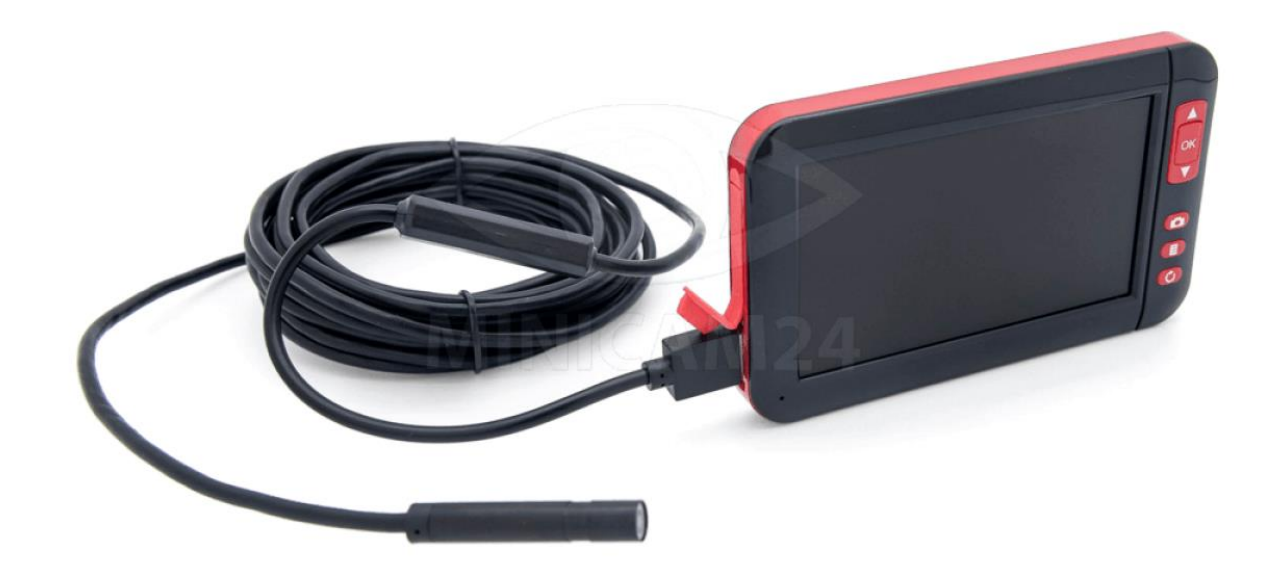

# СОДЕРЖАНИЕ

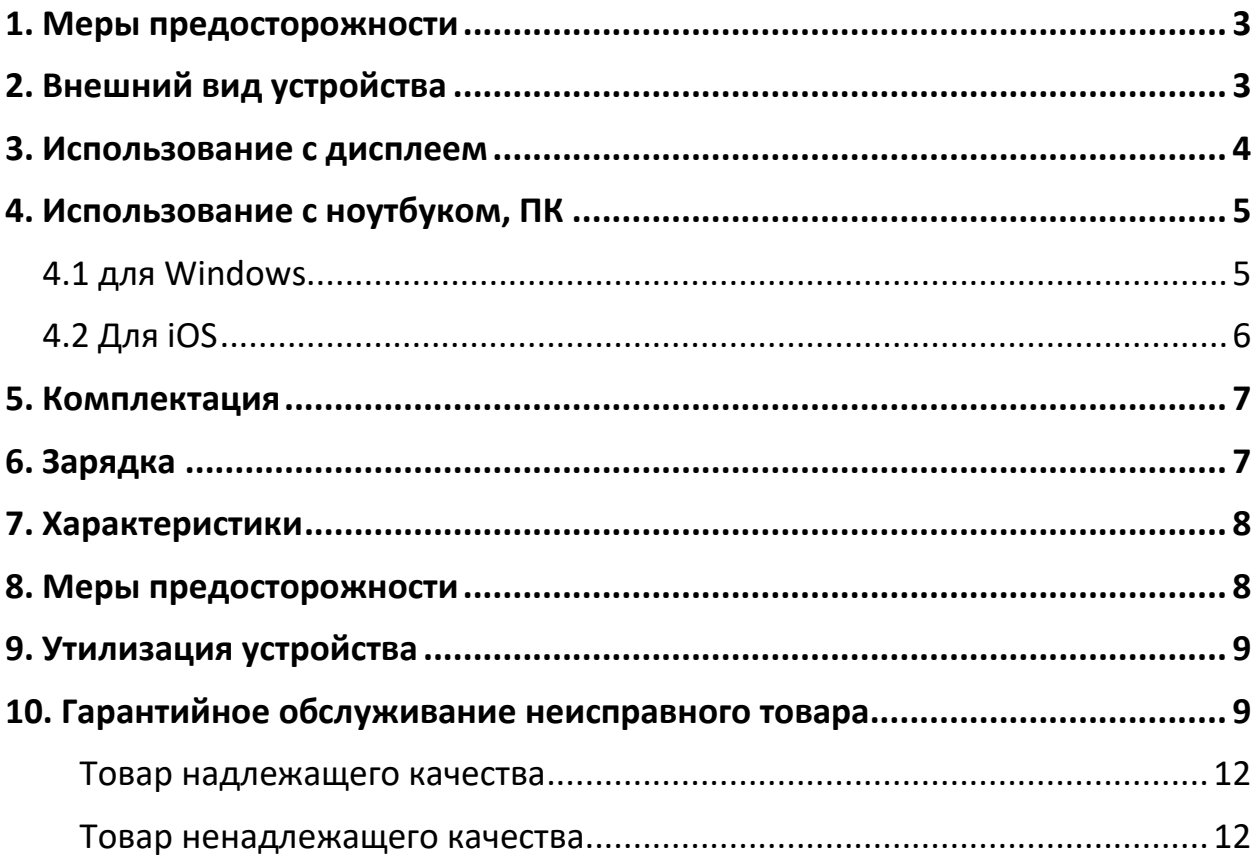

# **1. Меры предосторожности**

- <span id="page-2-0"></span>1. При первом использовании рекомендуется полностью зарядить аккумулятор. Для зарядки используйте зарядное устройство на 5 В и1 А).
- 2. Установите TF-карту для записи видео или фото. Убедитесь, что формат TF-карты — FAT32, а класс скорости — CL ASS8 или выше.
- 3. Фокусное расстояние составляет около 3-10 см. Чем дальше объект наблюдения от данного показателя, тем ниже четкость изображения.
- <span id="page-2-1"></span>4. Подключите дисплей и камеру.

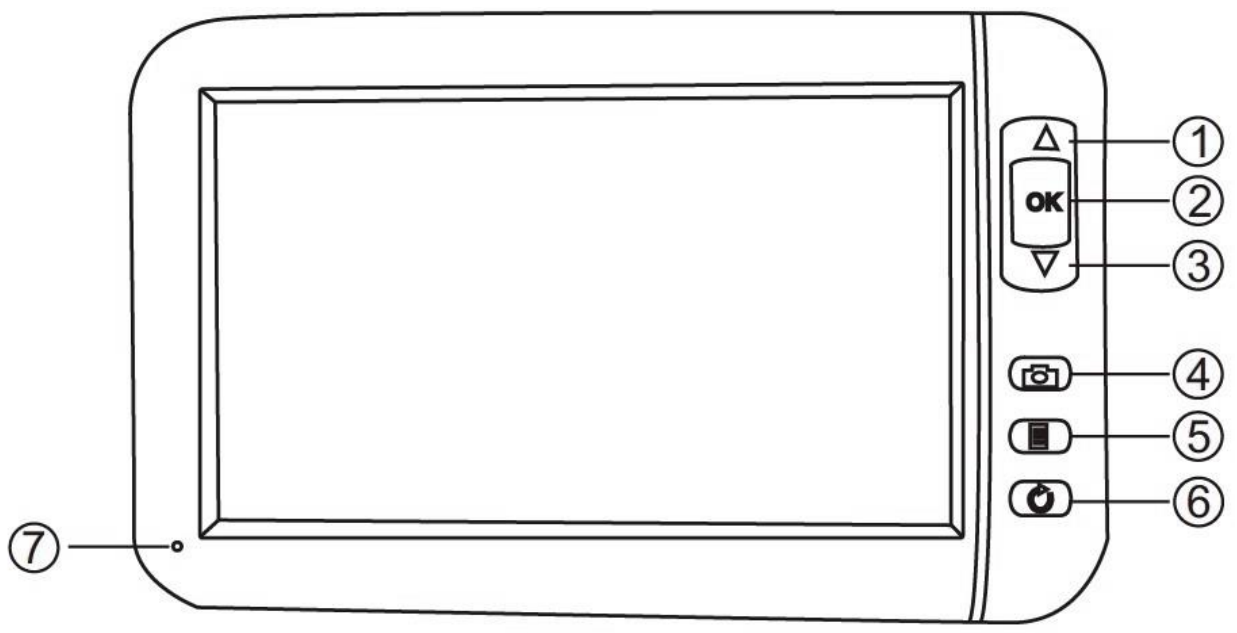

# **2. Внешний вид устройства**

- 1. Вверх
- 2. Включение / Выключение / Ок
- 3. Вниз
- 4. Фото/Запись
- 5. Меню
- 6. Назад
- 7. Индикатор

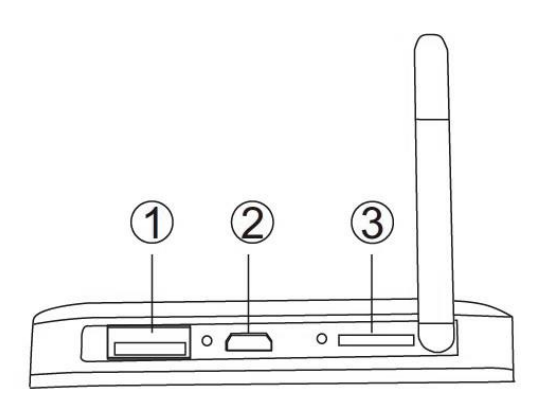

- 1. Разъем для камеры
- 2. Разъем питания
- 3. Слот для карты памяти

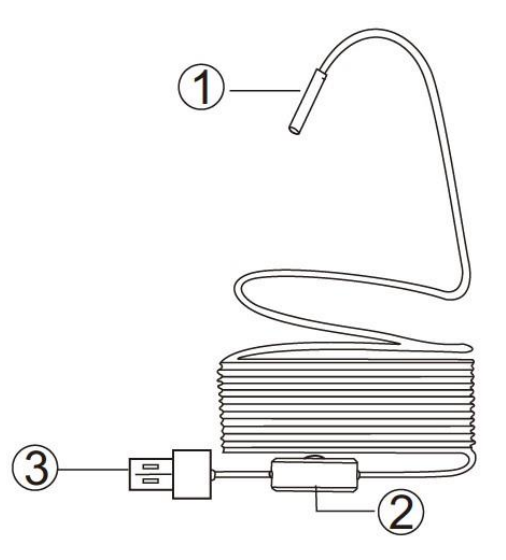

- 1. Камера
- 2. Регулировка подсветки
- <span id="page-3-0"></span>3. USB-порт

#### **3. Использование с дисплеем**

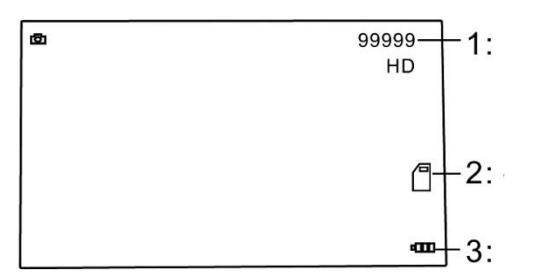

#### 1. Количество оставшихся файлов.

- 2. Значок установленной карты памяти.
- 3. Индикатор заряда батарея.
- 1. Подключите камеру.
- 2. Зажмите кнопку Ок на 3 секунды, чтобы включить устройство. Теперь вы можете просматривать изображение в режиме

реального времени. Зажмите кнопку Ок на 3 секунды, чтобы выключить устройство.

- 3. Съемка фото: нажмите кнопку [50], чтобы сделать фотографию.
- 4. Видео: Нажмите и удерживайте **•** в течение 3 секунд, чтобы начать запись. Нажмите кнопку **• еще раз, чтобы остановить** запись.
- 5. Просмотр фото и видео: нажмите кнопку  $\textcircled{\tiny{\textbf{F}}}$ , чтобы перейти к настройкам. Нажмите вниз, чтобы перейти к пункту воспроизведения. Подтвердите вход, нажав кнопку Ок. Нажмите кнопки вверх или вниз, чтобы выбрать файл. Нажмите Ок, чтобы начать воспроизведения.
- 6. Настройки: нажмите кнопку  $\textcircled{\tiny{\textbf{I}}\hspace{-0.5ex} \textbf{I}}$ , чтобы перейти к настройкам, а именно: воспроизведение, язык, дата/время, экранная заставка, настройка яркости, форматирование, настройки по умолчанию, информация о хранении, версия.
- <span id="page-4-0"></span>7. Назад: нажмите  $\circledcirc$  для перемещения назад.

# **4. Использование с ноутбуком, ПК 4.1 для Windows**

- <span id="page-4-1"></span>a. Введите: <http://www.51scope.cn/files/setup.rar> и установите программу «viewplaycap».
- b. Подключите камеру напрямую к ПК и ноутбуку.
- c. Откройте программное обеспечение «viewplaycap», нажмите «Устройство» и выберите «USB.2.0 PC Camera», после чего вы сможете увидеть видео в реальном времени.

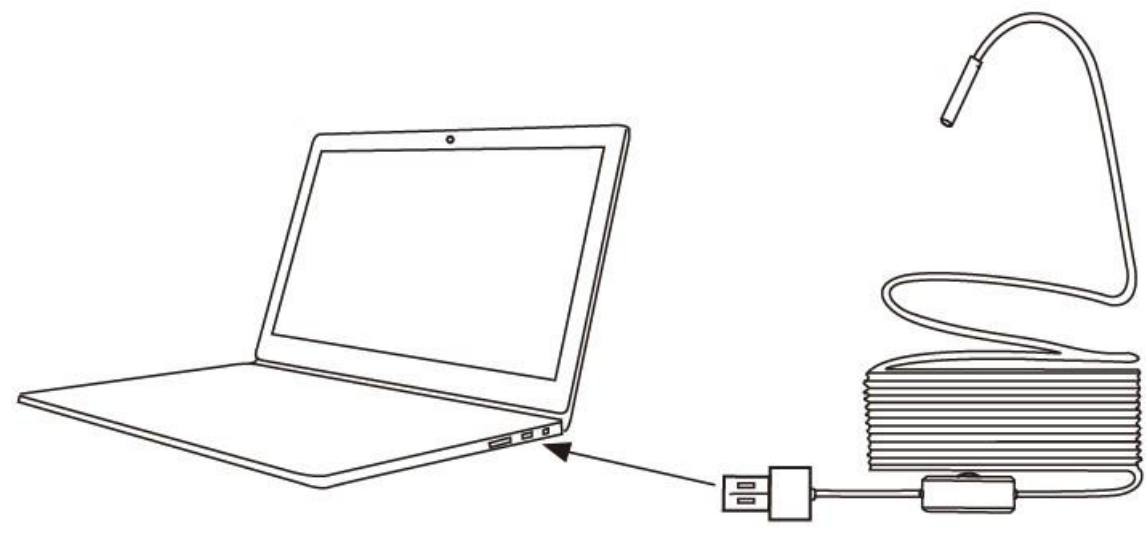

## d. Съемка фото

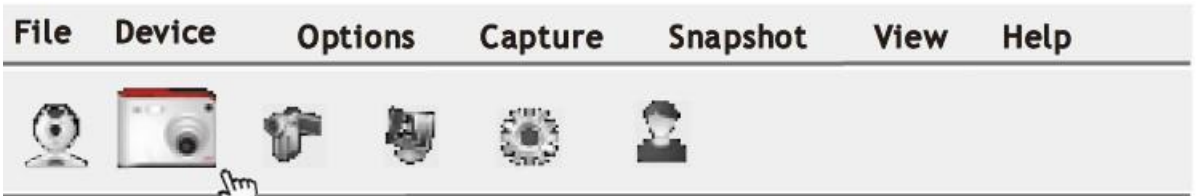

- e. Запись видео
	- Выберите пункт File, и в выпадающем списке «Set Capture File», чтобы создать новый пустой файл.

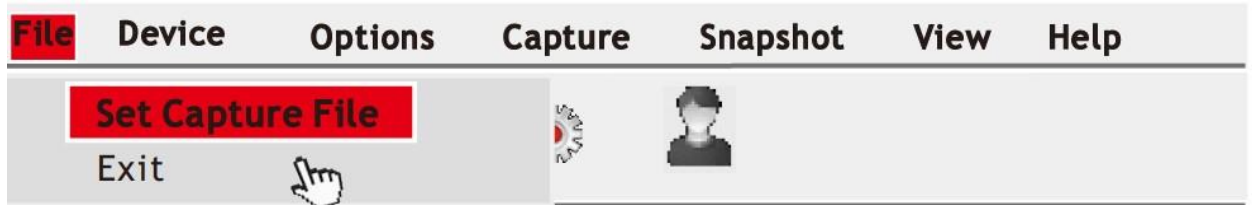

• Нажмите «Capture» и начните снимать видео

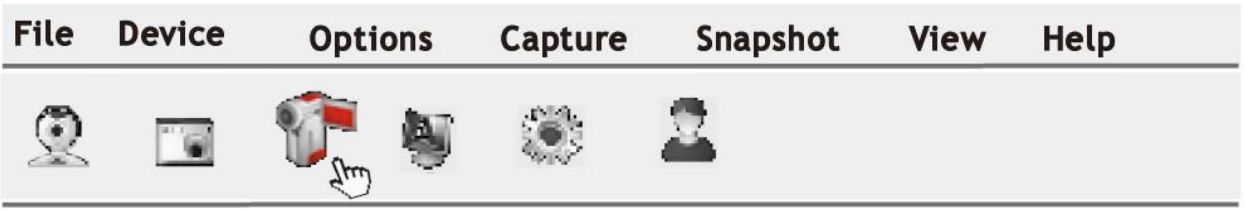

- **4.2 Для iOS**
- <span id="page-5-0"></span>a. Используйте USB-адаптер для подключения инспекционной камеры напрямую к вашему Macbook.
- b. Откройте программное обеспечение «QuickTime Player», «Photo Booth», «VLC (VideoLan Client)», чтобы просмотреть видео в реальном времени.

<span id="page-6-0"></span>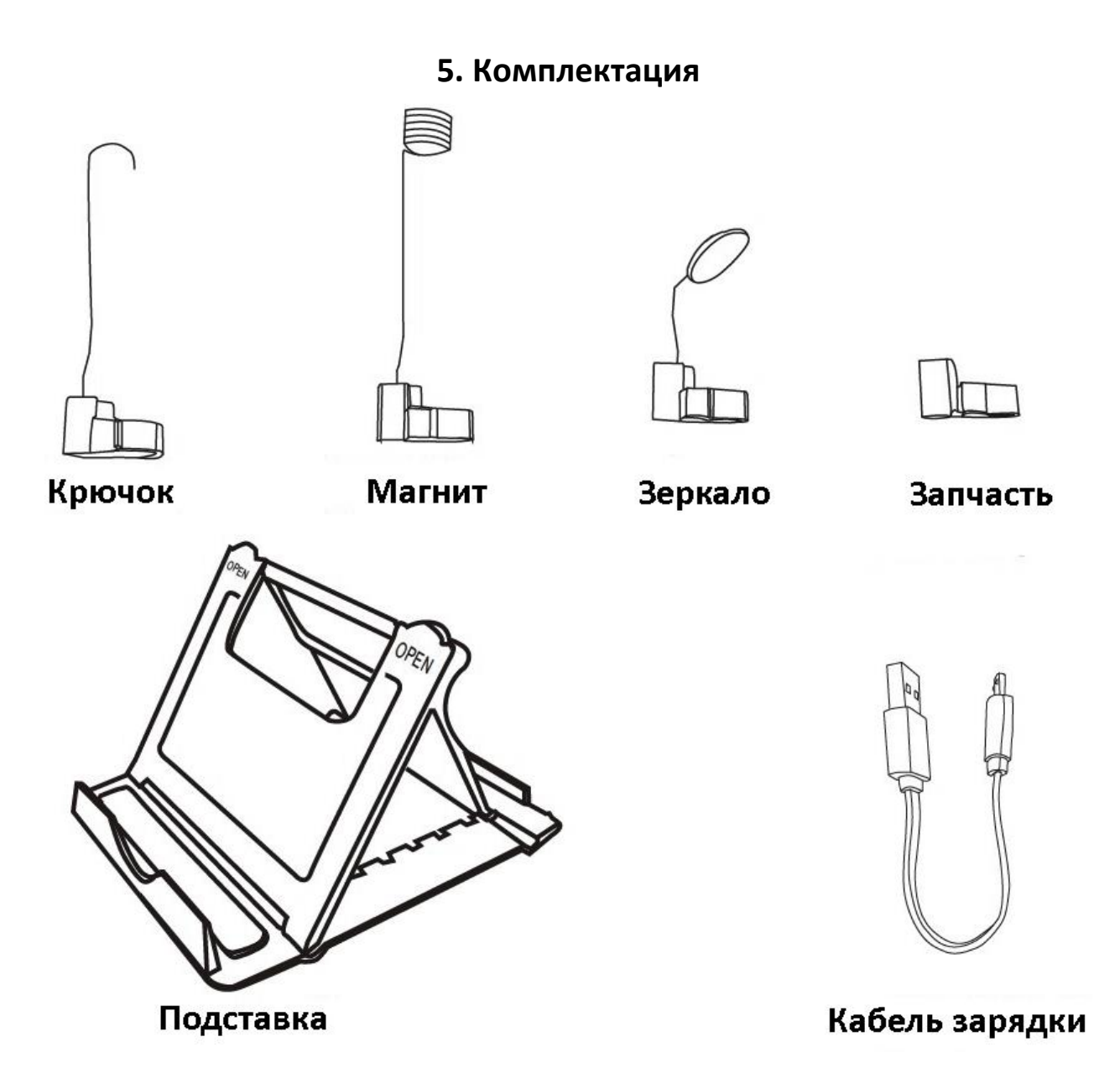

# **6. Зарядка**

- <span id="page-6-1"></span>1. Когда батарея разряжается, появляется сигнал «Низкий заряд батареи».
- 2. Пожалуйста, заряжайте с помощью зарядного устройства 5 В, 1 А. Не используйте зарядное устройство на 12 В.
- 3. Во время зарядки горит красный индикатор. После полной зарядки индикатор гаснет.
- 4. Это встроенная литиевая батарея емкостью 2000 мАч полностью заряжается около 2,5 часов и может работать около 3 часов.

<span id="page-7-0"></span>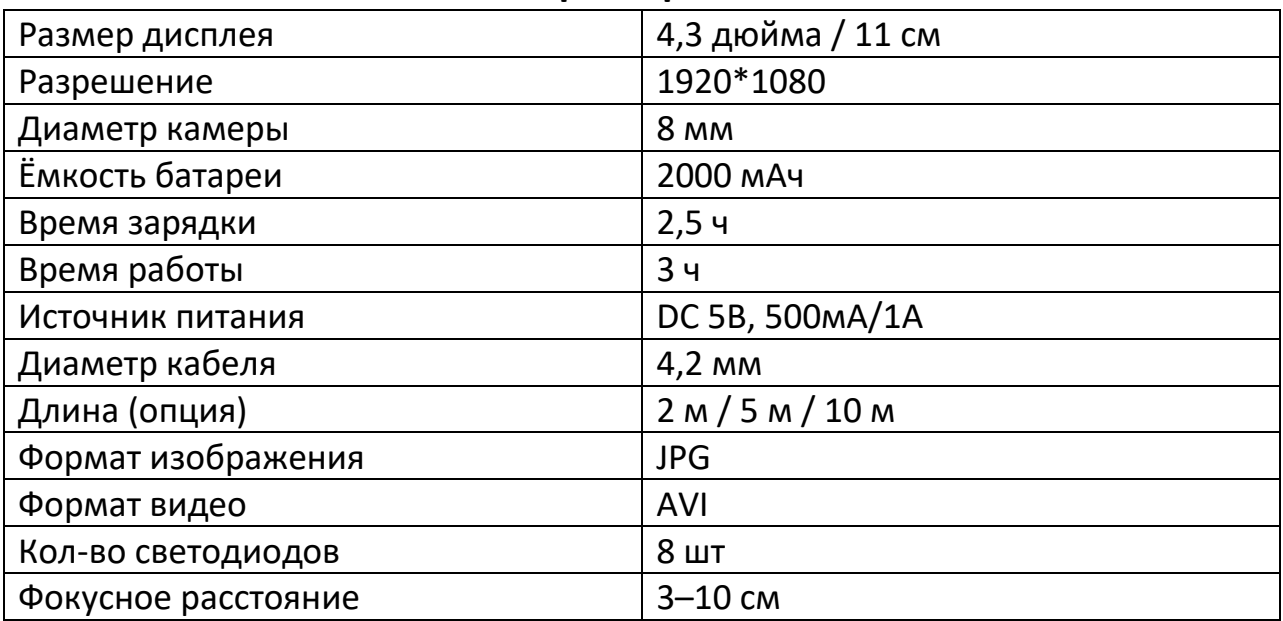

#### **7. Характеристики**

#### **8. Меры предосторожности**

- <span id="page-7-1"></span>• Устройство не является ударопрочным и не может использоваться как-либо кроме как в качестве эндоскопа.
- Не допускайте попадания посторонних предметов и жидкостей, которые могут привести к поражению электрическим током или повреждению изделия.
- Не используйте камеру, если внутри объектива образовался конденсат. Не используйте устройство, если вода не испаряется естественным образом.
- Если эндоскоп не используется, выключите ее.
- Если батарея подвергается воздействию высоких температур, она может взорваться. Не бросайте батарею в огонь. Не подвергайте воздействию избыточного тепла. Утилизируйте использованные батареи надлежащим образом.
- Для зарядки используйте адаптеры питания с напряжением 5 В.
- При использовании эндоскопа нагревание является нормальным явлением.

## <span id="page-8-0"></span>**9. Утилизация устройства**

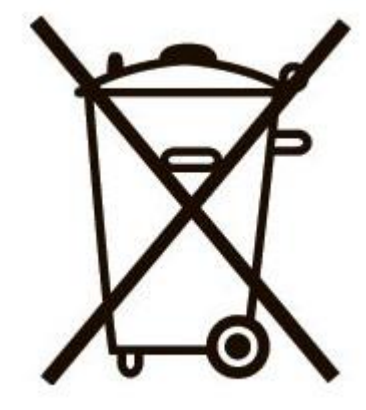

Эта маркировка, указанная на изделии или документации к нему, указывает на то, что оно не должно быть утилизировано вместе с другими бытовыми отходами по окончании срока службы.

Чтобы предотвратить возможный вред для окружающей среды или здоровья человека из-за неконтролируемой утилизации отходов, отделяйте такие устройства и изделия от других видов отходов и перерабатывайте ответственно.

Пользователь должен узнать, где и как он может сдать этот продукт на экологически безопасную переработку. Этот продукт нельзя смешивать ни с бытовыми, ни с коммерческими отходами для утилизации.

<span id="page-8-1"></span>CE FC RoHS

# **10. Гарантийное обслуживание неисправного товара**

Если в купленном Вами товаре в течение установленного гарантийного срока обнаружены недостатки, Вы по своему выбору вправе:

- потребовать замены на товар этой же марки (этой же модели и (или) артикула)
- потребовать замены на такой же товар другой марки (модели, артикула) с соответствующим перерасчетом покупной цены;
- потребовать соразмерного уменьшения покупной цены;
- потребовать незамедлительного безвозмездного устранения недостатков товара или возмещения расходов на их исправление потребителем или третьим лицом;

• отказаться от исполнения договора купли-продажи и потребовать возврата уплаченной за товар суммы. В этом случае Вы обязаны вернуть товар с недостатками продавцу за его счет.

В отношении [технически сложного товара](http://www.consultant.ru/document/cons_doc_LAW_121597/#p20) Вы в случае обнаружения в нем недостатков по своему выбору вправе:

- отказаться от исполнения договора купли-продажи и потребовать возврата уплаченной за такой товар суммы;
- предъявить требование о его замене на товар этой же марки (модели, артикула) или на такой же товар другой марки (модели, артикула) с соответствующим перерасчетом покупной цены.

Срок предъявления вышеназванных требований составляет 15 дней со дня передачи Вам такого товара.

По истечении указанного 15-дневного срока данные требования подлежат удовлетворению в одном из следующих случаев:

- обнаружение существенного недостатка товара (существенный недостаток товара: неустранимый недостаток или недостаток, который не может быть устранен без несоразмерных расходов или затрат времени, или выявляется неоднократно, или проявляется вновь после его устранения);
- нарушение установленных законом РФ «О защите прав потребителей» сроков устранения недостатков товара;
- невозможность использования товара в течение каждого года гарантийного срока в совокупности более чем тридцать дней вследствие неоднократного устранения его различных недостатков.

В случае если Вы приобрели уцененный или бывший в употреблении товар ненадлежащего качества, и были заранее предупреждены о недостатках, из-за которых произошла уценка, в письменной форме, то претензии по таким недостаткам не принимаются.

**Важно! Необходимо использовать услуги квалифицированных специалистов по подключению, наладке и пуску в эксплуатацию технически сложных товаров, которые по техническим требованиям не могут быть пущены в эксплуатацию без участия соответствующих специалистов.**

# **Условия проведения гарантийного обслуживания**

- Фактическое наличие неисправного товара в момент обращения в сервисный центр;
- Гарантийное обслуживание товаров, гарантию на которые дает производитель, осуществляется в специализированных сервисных центрах;
- Гарантийное обслуживание неисправных товаров, купленных в интернет-магазинах ООО Максмол-групп, возможно в нашем сервисном центре по телефону 8-800-200-85-66
- Срок гарантийного обслуживания не превышает 45 дней;
- Гарантийное обслуживание осуществляется в течение всего гарантийного срока, установленного на товар;
- При проведении ремонта срок гарантии продлевается на период нахождения товара в ремонте.

## **[Право на гарантийный ремонт не распространяется на случаи](https://www.dns-shop.ru/service-center/exchange-and-returns/)**

- неисправность устройства вызвана нарушением правил его эксплуатации, транспортировки и хранения.
- на устройстве отсутствует, нарушен или не читается оригинальный серийный номер;
- на устройстве отсутствуют или нарушены заводские или гарантийные пломбы и наклейки;
- ремонт, техническое обслуживание или модернизация устройства производились лицами, не уполномоченными на то компаниейпроизводителем;
- дефекты устройства вызваны использованием устройства с программным обеспечением, не входящим в комплект поставки устройства, или не одобренным для совместного использования производителем устройства;
- дефекты устройства вызваны эксплуатацией устройства в составе комплекта неисправного оборудования;
- обнаруживается попадание внутрь устройства посторонних предметов, веществ, жидкостей, насекомых и т.д.;
- неисправность устройства вызвана прямым или косвенным действием механических сил, химического, термического воздействия, излучения, агрессивных или нейтральных жидкостей, газов или иных токсичных или биологических сред, а

так же любых иных факторов искусственного или естественного происхождения, кроме тех случаев, когда такое воздействие прямо допускается «Руководством пользователя»;

- неисправность устройства вызвана действием сторонних обстоятельств (стихийных бедствий, скачков напряжения электропитания и т.д.);
- неисправность устройства вызвана несоответствием Государственным Стандартам параметров питающих, телекоммуникационных и кабельных сетей;
- иные случаи, предусмотренные производителями.

# **Гарантийные обязательства не распространяются на расходные элементы и материалы (элементы питания, картриджи, кабели подключения и т.п.).**

Товар надлежащего качества

<span id="page-11-0"></span>Вы вправе обменять товар надлежащего качества на аналогичный товар в течение 14 дней, не считая дня покупки.

Обращаем Ваше внимание, что основная часть нашего ассортимента – [технически сложные товары](http://www.consultant.ru/document/cons_doc_LAW_121597/#p20) бытового назначения (электроника, фотоаппаратура, бытовая техника и т.п.).

Указанные товары, согласно [Постановлению Правительства РФ от](http://www.consultant.ru/document/cons_doc_LAW_373622/)  [31.12.2020 № 246](http://www.consultant.ru/document/cons_doc_LAW_373622/)3 , обмену как товары надлежащего качества не подлежат. Возврат таких товаров не предусмотрен [Законом РФ от](http://www.consultant.ru/document/cons_doc_LAW_305/)  [07.02.1992 № 2300](http://www.consultant.ru/document/cons_doc_LAW_305/)-1.

## Товар ненадлежащего качества

<span id="page-11-1"></span>Если в приобретенном Вами товаре выявлен недостаток вы вправе по своему выбору заявить одно из требований, указанных в [ст.18 Закона](http://www.consultant.ru/document/cons_doc_LAW_305/76ae101b731ecc22467fd9f1f14cb9e2b8799026/)  РФ от 07.02.1992 № 2300-[1 \(ред. от 11.06.2021\) О защите прав](http://www.consultant.ru/document/cons_doc_LAW_305/76ae101b731ecc22467fd9f1f14cb9e2b8799026/)  [потребителей](http://www.consultant.ru/document/cons_doc_LAW_305/76ae101b731ecc22467fd9f1f14cb9e2b8799026/) . Для этого можете обратиться в сервисный центр Максмолл по телефону 8-800-200-85-66

Тем не менее, если указанный товар относится к технически сложным, утв. [Постановлением от 10 ноября 2011 г. № 92](http://www.consultant.ru/cons/cgi/online.cgi?rnd=2719F34FF8433314A08EAC4961C255BC&req=doc&base=LAW&n=321359&REFDOC=204874&REFBASE=LAW#1ik62axyoee)4 , то указанные в ст.18 требования могут быть заявлены только в течение 15 календарных дней с даты покупки.

По истечении 15 дней предъявление указанных требований возможно в случаях если:

- обнаружен существенный недостаток;
- нарушены сроки устранения недостатков;
- товар не может использоваться в совокупности более тридцати дней в течение каждого года гарантийного срока в связи с необходимостью неоднократного устранения производственных недостатков.

# **Приятного использования!**

Сайт: **minicam24.ru** E-mail: info@minicam24.ru Товар в наличии в 120 городах России и Казахстана Телефон бесплатной горячей линии: **8(800)200-85-66**